## Outils pour chercher de l'information sur R et se former

Nathalie Villa-Vialaneix, Christophe Bontemps & Sébastien Déjean

- **1** où commencer avec R?
- 2 à ne pas manquer !
- **3** à l'aide... !!!

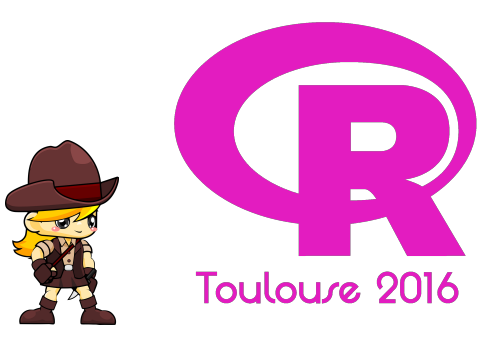

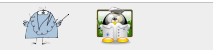

<span id="page-0-0"></span>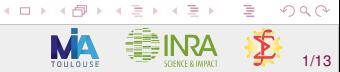

## Où commencer ? Un MOOC... ?

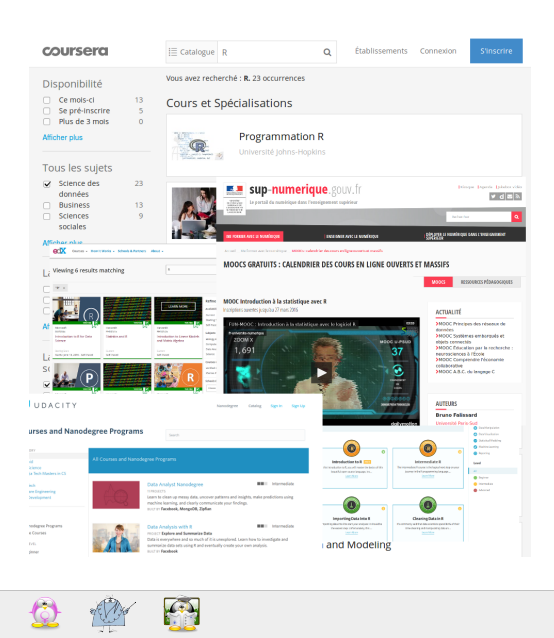

de nombreux MOOCs sur R ou utilisant R sur coursera, udacity, edX, datacamp, FUN...

#### nous recommandons :  $\bullet$

<span id="page-1-0"></span>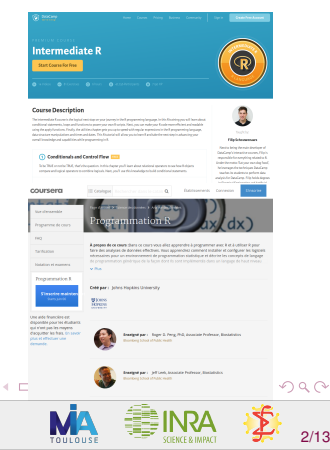

## Où commencer ? En interactif...

### On line

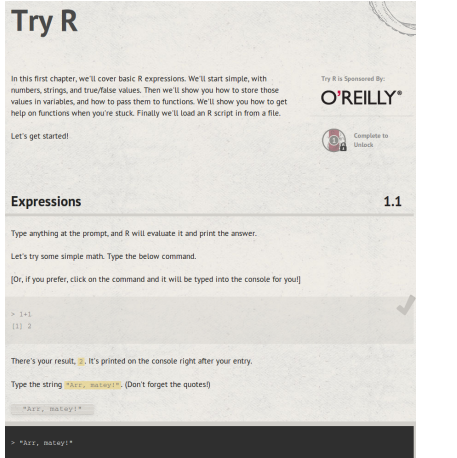

## http://tryr.codeschool.com

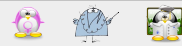

### Off line

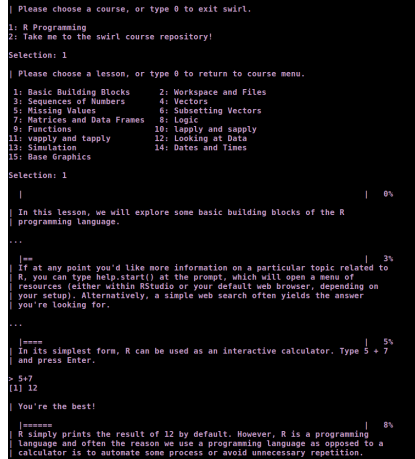

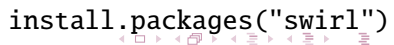

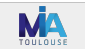

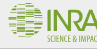

<span id="page-2-0"></span> $Q \cap$ 

# À ne pas manquer ! Les manuels du CRAN...

<span id="page-3-0"></span>The R Manuals

edited by the R Development Core Team.

The following manuals for R were created on Debian Linux and may differ from the manuals for Mac or Windows on platform-specific pages. platform are part of the respective R installations. The manuals change with R, hence we provide versions for the most recent released R vers a version for the forthcoming R version that is still in development (R-devel).

Here they can be downloaded as PDF files. EPUB files, or directly browsed as HTML:

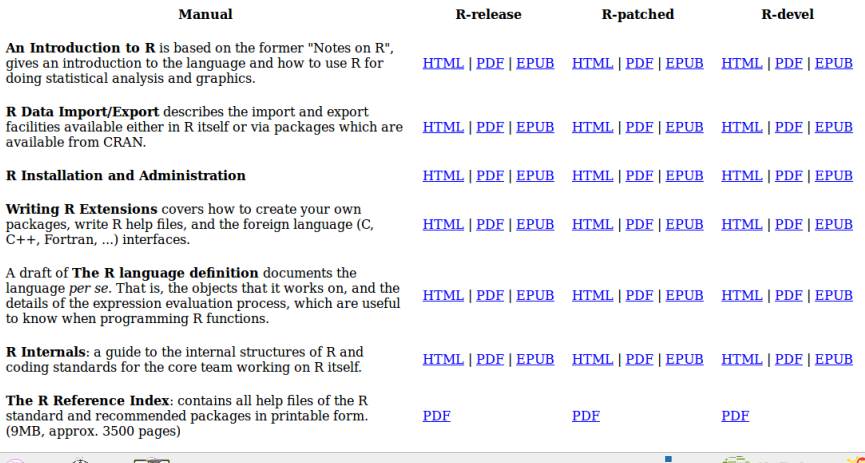

## À ne pas manquer ! Les vues thématiques du CRAN...

**Bayesian Bayesian Inference ChemPhys** Chemometrics and Computational Physics **ClinicalTrials** Clinical Trial Design, Monitoring, and Analysis Cluster Cluster Analysis & Finite Mixture Models **DifferentialEquations Differential Equations Distributions Probability Distributions** Econometrics **Econometrics Environmetrics** Analysis of Ecological and Environmental Data **ExperimentalDesign** Design of Experiments (DoE) & Analysis of Experimental Data **Empirical Finance** Finance Genetics **Statistical Genetics** Graphics Graphic Displays & Dynamic Graphics & Graphic Devices & Visualization **HighPerformanceComputing** High-Performance and Parallel Computing with R MachineLearning Machine Learning & Statistical Learning MedicalImaging **Medical Image Analysis MetaAnalysis** Meta-Analysis Multivariate **Multivariate Statistics** NaturalLanguageProcessing Natural Language Processing **NumericalMathematics** Numerical Mathematics **OfficialStatistics** Official Statistics & Survey Methodology Optimization Optimization and Mathematical Programming Pharmacokinetics Analysis of Pharmacokinetic Data **Phylogenetics** Phylogenetics, Especially Comparative Methods **Psychometrics Psychometric Models and Methods** ReproducibleResearch Reproducible Research **Robust Robust Statistical Methods SocialSciences** Statistics for the Social Sciences **Spatial** Analysis of Spatial Data Handling and Analyzing Spatio-Temporal Data **SpatioTemporal** Survival **Survival Analysis TimeSeries Time Series Analysis** WebTechnologies Web Technologies and Services  $qR$ gRaphical Models in R

CRAN Task View: High-Performance and Parallel Computing with R

#### Maintainer: Dirk Eddelbuettel

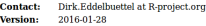

This CRAN task view contains a list of packages, grouped by topic, that are useful for high-per related to pushing R a little further: using compiled code, parallel computing (in both explicit a:

Unless otherwise mentioned, all nackages presented with hyperlinks are available from CRAN.

Several of the areas discussed in this Task View are undergoing rapid change. Please send sug-

Suggestions and corrections by Achim Zeileis, Markus Schmidberger, Martin Morgan, Max Kul Bill Cleveland, Ross Boylan, Ramon Diaz-Uriarte, and Mark Zeligman (as well as others I may

Contributions are always welcome, and encouraged. Since the start of this CRAN task view in GitHub repository (see below) so that pull requests are also possible.

Direct support in R started with release 2.14.0 which includes a new package parallel in 'parallel'. However, and as explained in the package vignette, the parts of parallel which provide The parallel package also contains support for multiple RNG streams following L'Ecuver et al. The version released for R 2.14.0 contains base functionality: higher-level convenience function

#### **Parallel computing: Explicit parallelism**

- . Several packages provide the communications laver required for parallel computing. The longer actively maintained, but available from its CRAN archive directory.
- . In recent years, the alternative MPI (Message Passing Interface) standard has become the access to numerous functions from the MPI API, as well as a number of R-specific extension is now in maintenance mode, and new development is focussed on Open MPI.
- . The pbdMPI package provides S4 classes to directly interface MPI in order to support the builds on this and uses scalable linear algebra packages (namely BLACS, PBLAS, and Sca for distributed data types upon which the pbdDMAT builds to provide distributed dense mi synchronization) and supports terabyte-sized files. The phdDEMO package provides exam libraries, such as fompi, mpiP, or TAU.
- . An alternative is provided by the nws (NetWorkSpaces) packages from REvolution Compu toolkit for Python.
- . The snow (Simple Network of Workstations) package by Tierney et al. can use PVM, MPI. provides fault-tolerance extensions to snow.
- . The snowfall package by Knaus provides a more recent alternative to snow. Functions car
- . The foreach package allows general iteration over elements in a collection without the use (using parallel/multicore on single workstations), doSNOW (using snow, see above), doMP
- . The future package allows for synchroneous (sequential) and asynchronous (parallel) eval Iteration over elements in a collection is supported.
- . The Rborist package employs OpenMP pragmas to exploit predictor-level parallelism in th of which are performance bottlenecks in the algorithm.
- . The h<sub>20</sub> package connects to the h<sub>20</sub> open source machine learning environment which h
- . The randomForestSRC package can use both OpenMP as well as MPI for random forest e

#### **Parallel computing: Implicit parallelism**

. The pnmath package by Tierney (link) uses the Open MP parallel processing directives of make use of multiple cores -- without any explicit requests from the user. The alternate pr . **. . . . .** . . . . .

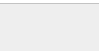

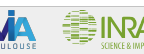

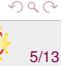

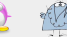

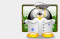

# À ne pas manquer ! Les feuilles de triche de RStudio

#### **D** Markdown Cheat Sheet

R Markdown is an authoring format that makes it easy to write re maintenance an economy connective there's it easy to parration written in marketeum lan easy-to-write plain text format) and then export the results as an html, pdf, or Word file. You can even use R Markdown to build interactive documents

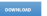

#### **RStudio IDE Cheat Sheet**

The RStudio IDE is the most popular integrated development environment for R. Dovou want to write, run, and debug your own R code? Work collaboratively on R projects with version control? Build packages or create documents and apps? No matter what you do with R, the RStudio IDE can be lo you do it. faster. This cheat sheet will guide you through the most useful features of the IDE, as well as the long list of keyboard shortcuts

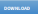

#### Shiny Cheat Sheet

If you're ready to build interactive web apps with R. say helip to Shiny. This cheat sheet provides a tour of the Shiny package and explains how to build and customize an interactive app. Be sure to follow the links on the sheet for even more information.

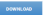

#### Data Visualization Cheat Sheet

The ggplot2 package lets you make beautiful and customizable plots of your data. It implements the grammar of graphics, an detailed examples.

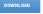

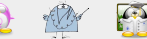

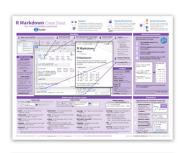

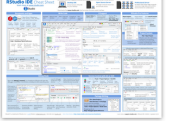

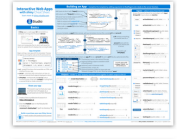

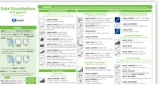

### 2 feuilles sur des généralités

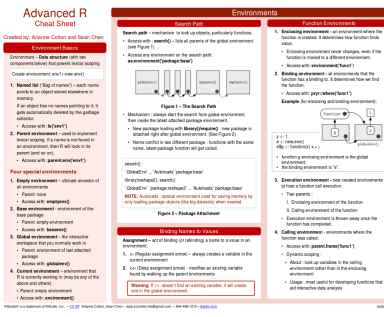

### 7 feuilles sur des outils de RStudio

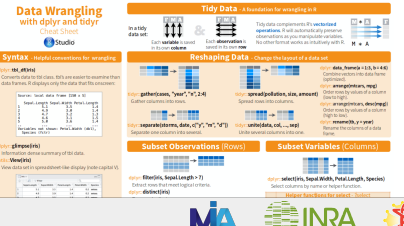

**TOULOUSE** 

6/13

 $\Omega$ 

SCIENCE & IMPAC

## A ne pas manquer ! Bioconductor et ses vignettes...

edgeR

**Ed M** 

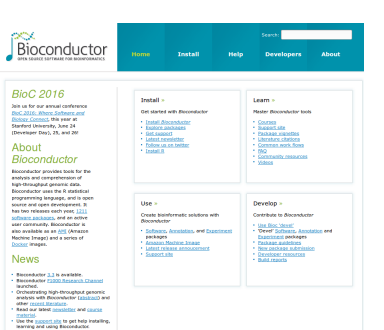

Empirical Analysis of Digital Gene Expression Data in R

Bioconductor version: Development (3.4)

Differential expression analysis of RNA-sen expression profiles with highcuiral replication. Implements a range of statistical methodology based on the negative binomial distributions, including empirical Bayes estimation, exact tests, generalized linear models and quasi-likelihood tests. As well as RNA-seq. it be applied to differential signal analysis of other types of genomic data that produce counts, including ChIP-seq. SAGE and CAGE.

This is the development version of edgeR; for the stable release version, see edgeR.

site 114 (2/3/24 in Rior 2.5 years)

Author: Yunshun Chen <vuchen at wehl.edu.au>. Aaron Lun <alun at wehl.edu.au>. Davis McCarthy <dmccarthy at wehi.edu.au>, Xiaobei Zhou <xiaobei.zhou at uzh.ch>, Mark Robinson <mark.robinson at imis.uzh.ch>, Gordon Smyth <smyth at wehl.edu.au>

Maintainer: Yunshun Chen <vuchen at webi.edu.au>. Aaron Lun <alun at webi.edu.au>. Mark Robinson <mark.robinson at imis.uzh.ch>. Davis McCarthy <dmccarthy at wehl.edu.au>. Gordon Smyth <smyth at wehl.edu.au>

Citation (from within R, enter citation ("edgeR")):

### Extrait de la vignette (104 pages)

#### 4.2.7 Estimating the dispersion

Estimate the genewise dispersion estimates over all genes, allowing for a possible abundance trend. The estimation is also robustified against potential outlier genes.

> v <- estimateDisp(v, design, robust=TRUE)

- > v\$common.dispersion
- **E11 0.0705**
- $> plotBCV(y)$

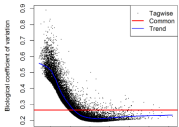

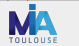

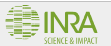

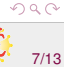

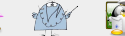

## A ne pas manquer ! Bioconductor et ses outils...

### Browse packages by topic

#### All Packages

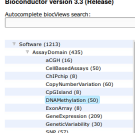

Transcription (75)

> BiologicalQuestion (400) - Tefrastructure (263)

- Research Field (1980)

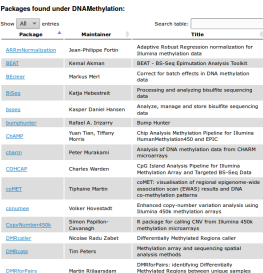

## **Explore workflows**

#### **Basic Workflows**

· Scausson Analysis Import feats, feats, BAM, pff, bod, wig, and other sequence formats. Trim,<br>Frandriem, alon, and manipulate sequences: Pentrom guality assessment, CNP-seq, differential<br>expression, RNA-seq, and other wor

Channabodde Artzyj Swjort Affyreens, Durway, Nindeger, Agleri, and über platform. Perfame<br>Qaldiy assumment, rommalisation, differential expersion, clustring, classification, gene set<br>exclusivel canadical exposition and oth ennchment, genetical genomics and other wondrows for expression, excel, copy raimber, sne;<br>methylation and other acceve. Access GEO. Arraylisaness. Blomart, UCSC, and other community respurces.

the Annotationhab. Access GO, KEGG, MCBI, Bramert, UCSC, vendor, and other searces.

Annotation Generals Kanges Represent common sequence data types (e.g., from BAPI, gff, bed, and<br>Wid files) as oppomis ranges for simple and advanced range-based queries.

- Annotating General: Variants Read and write VCF files. Identify structural location of variants and<br>- compute aming add coding changes for non-evidenmous variants. Use SIFT and PalePhen database packages to predict consequence of amino acid coding changes.

Changing generals coordinate availants with ringsidents: IRCner The IRCner facilities developed in<br>conjunction with the UCSC browser track infrastructure are available for transforming data in Gillange formats. This is illustrated here with on image of the NHCRI CWAS catalog that is, as of Oct. 31 2014, distributed with coordinates defined by NCEE build hg30.

#### Advanced Workflows

roothout Assays Emport, transform, edit, analyze and visualize flow cytometric, mass spec. HT@PCR, cell-based, and other assays.

190-Seg verbften: gene level exploratory analysis and differential expression This lab will walk<br>Through an end-to-end RNA-Seg differential expression workflow, salng DESeq2 along with other This bib will wide you Eleccerdoctor packages. We will start from the NSTO files, show here these were allowed to the<br>Eleccerdoctor packages, We will start from the NSTO files, show here there mere aligned to the restence general, prepara gera espresson vases de a comunidaria ay comung un origencia.<br>S'agmenti, perform exploratory data analysis (EDA), perform differential gene expression analysis with DESeg2, and visually explore the results.

Hass spectrometry and proteomics This lab demonstrates how to access data from proteomics data

### RNA-seq workflow: gene-level exploratory analysis and differential expression

Michael Love [1], Simon Anders [2.3], Vladislav Kim [3], Wolfgang Huber [3]

[1] Department of Biostatistics, Dana-Farber Cancer Institute and Harvard School of Public Health, Boston, US;

[2] Institute for Molecular Medicine Finland (FIMM), Helsinki, Finland:

[3] European Molecular Biology Laboratory (EMBL), Heidelberg, Germany,

### **Short links**

- Counting reads
- Building a DESegDataSet
- . Exploratory analysis and visualization
- · Differential expression
- · Plotting results
- . Annotating and exporting results
- \* Accounting for unknown batches
- . Time course experiments
- · Session information and references

 $A$  la atua at

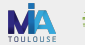

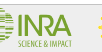

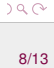

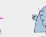

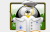

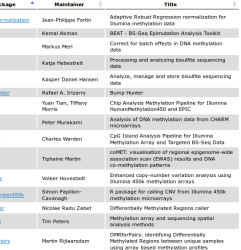

# A ne pas manquer ! Des blogs...

### 573 bloggers vous donnent les dernières news

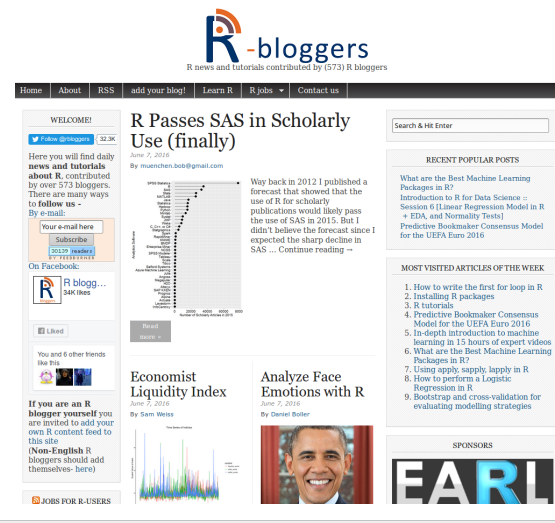

### 5 search results for "R2D2"

### R code coverage support via docker

December 17, 2014

#### By 82D2

B code coverage support via docker 2014-12-17 Source In my previous post, I used a R with built-in code coverage to compute the code coverage of some packages. Today I will show you how to install and use such a R with code coverage support. I just created a public docker container that provides this patched R. If you do not...

### Test coverage of the 10 most downloaded R packages May 2, 2014

By R2D2

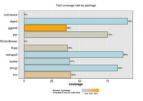

Test coverage of the 10 most downloaded R packages 2014-04-30 Source Introduction How do you know that your code is well tested ? The test coverage is the proportion of source code lines that are executed (covered) when running the tests. It is useful to find the parts of your

code that are no exercised no matter how...

**Ry Bono** 

An example of monkey patching a package August 1, 2013

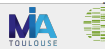

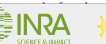

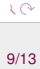

# A ne pas manquer ! Un grand Wiki...

#### **R** Programming

C The latest reviewed version was checked on 15 October 2015. There are template/file changes awaiting review

#### Editor's note This book is still under development. Please help us

#### Welcome to the R programming Wikibook

#### This book is designed to be a practical guide to the R programming language<sup>(1)</sup>.

R is free software designed for statistical computing. There is already great documentation for the standard R packages on the Comprehensive R Archive Network (CRAN)<sup>[2]</sup> and many resources in specialized books, forums such as Stackoverflow<sup>(3)</sup> and personal blogs<sup>(4</sup>), but all of these resources are scattered and therefore difficult to find and to compare. The aim of this Wikibook is to be the place where anyone can share his or her knowledge and tricks on R. It is supposed to be organized by task but not by discipline<sup>[3]</sup>. We try to make a cross-disciplinary book, i.e. a book that can be used by all people applying statistics to some specific fields.

#### How can you share your R experience ? [edt]

#### . Explain the syntax of a command

- . Compare the different ways of performing each task using R
- . Try to make unique examples based on fake data (ie simulated data sets).
- + As with any Wikibook please feel free to make corrections, expand explanations, and make additions where necessary.

#### **Come rules**

- . Put the name of functions in the code environment : vcode>la()</code>
- . Put the name of packages in bold : [111stats11]
- + Except for the default packages, put the name of the package in parentheses after each function : <code>MCMCprobit(i</code> ("MCMCpack")
- + Put examples in the source environment with argument larg+"rsplus" : «source larg+"rsplus"></source>
- · Use references to package documentations, academic literature and wikipedia.
- . Use the citations templates to make citations : Template:Cite book, Template:Cite web, Template:Cite journal
- . If you want to add a graph, you should load it on Commons and add the tag {{Created with R}} and, if it is applicable, [[Category:Inages with R source code]].

#### Prerequisites (edt)

We assume that readers have a background in statistics. This book is not a book about statistics but a book about how to implement statistical methods using R. We try to use terms which are already defined on Wikipedia such that people can refer to the corresponding wikipedia page each time they have some doubts on a notion.

We also assume that readers are familiar with computers and that they know how to use software with a command-line interface. There are some graphical user interfaces for R but we are not going to explain how to use them in this textbook. Beginners should have a look at the Sample session for a first session with R. They can also have a look at the Statistical Analysis: an Introduction using R book.

See also (edit)

## https://en.wikibooks.org/wiki/R\_ Programming

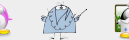

#### **B** Programming

#### a **D** Bacice

- Introduction 6
- · Sample Sessione
- · Manage your workspace-
- Settingsa
- · Documentational
- Control Structurese
- . Working with functions...
- · Debugging
- . Using C or Fortran
- $\blacksquare$ I Hilitiesm
- . Estimation utilities ...
- · Packagesa
- Data Management
	- · Data typesa
	- . Working with data frames »
	- . Importing and exporting data -
	- · Text Processings
	- · Times and Dates
- $\bullet$  Graphicsal
	- Grammar of graphics
- . Publication quality output »
- · Descriptive Statisticsa
- Mathematics -
	- · Optimization »
	- · Probability Distributionsa
	- . Random Number Generation -
- · Statistical Core Methods
	- · Maximum Likelihood »
	- Method of Moments
	- · Bayesian Methods
- Rootstrang
- Multiple Imputation
- · Nonparametric Methodsa
- Regression Models
	- · Linear Models-
	- · Quantile Regression
	- · Rinomial Models
	- . Multinomial Models
	- . Tobit And Selection Models
	- Count Data Modeler

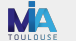

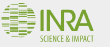

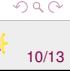

# À l'aide !!!! Avec de vrais gens...

## En anglais

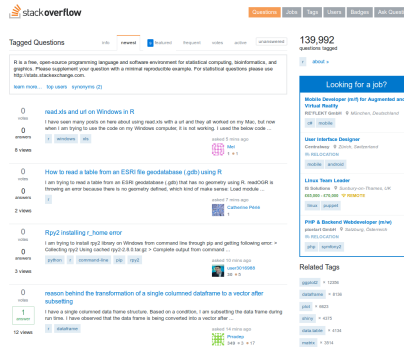

### [http://stackoverflow.com/](http://stackoverflow.com/questions/tagged/r) [questions/tagged/r](http://stackoverflow.com/questions/tagged/r)

### ... ou en français

11/13

 $QQ$ 

#### Questions en cours Neddratear : Groupe des modérateurs

Looking for a job?

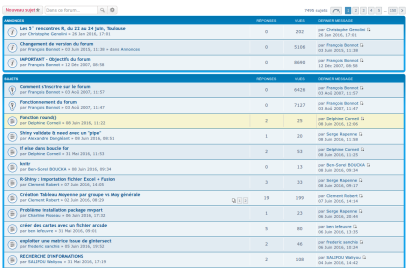

## [http://forums.cirad.fr/](http://forums.cirad.fr/logiciel-R) [logiciel-R](http://forums.cirad.fr/logiciel-R)

イロト イ御 トイヨ トイヨト

**SCIENCE & IMPAC** 

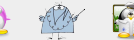

# À l'aide !!!! GI(not)YF

### Une bête étude comparée... avec mon canard préféré

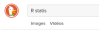

 $\alpha$  and  $\alpha$ 

More come to do control The first text man where it is constant

#### **ROSSING** TurboTex\* Official Site **BY Barnet SA WAS SERVICE BY ACCOUNTAGE MAKING A TURNER**

R: The R Project for Statistical Computing The Editor United States Corp. But Address Trades E.V. Line and your address of the distribution comme Prospect not Middle<br>Comme finance and concentr **B** contact on

#### R (programming language) - Wikipedia, the free encyclopedia This programming terguage and software environment for states<br>by the R Foundation for Statestical Computing. The R innounce is

T maintenance of products

R-Status - Home Website is under construction, to place an under or boget information plasse contact us **Q** Hotelscom

#### Statistics.com - R for Statistical Analysis Online course in using R for statistical enalysis, students need not be online at any particular times during

**B** statics conditionation engine

#### R: The R Stats Package - ETH Zurich

Google Rate

C:Sets Contrats for a Factor, cancer, Canonical Consistent, case names, Case and Variable Nemes of<br>Pilled Models: case names in: Case and Variable Nemes ef Pilled ... E ISLANDA POR PRODUCTION TO INVESTIGATION

Texa Images Maps Actualitie Video Plus + Oalls-de-scheche

#### R: The R Project for Statistical Computing

The contract project next was a security of the company of the contract of the contract of the contract of the contract of the contract of the contract of the contract of the contract of the contract of the contract of the dentista dista pada "status tendo constituira" disabala of data finish cuahoos export data sets, make many go

#### CRAN Decisions for Name CHOON PROORGING BY FORTIR<br>Affirmation a project organization for the Council and State American Mari<br>Activity, A Companion Package for the Council of the Sense Sensitive American State American State American State America Ampirovator, basebase Analysis

R (programming language) - Wikipedia, the free encyclopedia High control and the company of the company of the company of the company of the company of the company of the company of the company of the company of the company of the company of the company of the company of the compan

Télécharger R - O1net.com - Telecharger.com www.frient.com : ... Développement : Creation de logiciel +<br>WWW.frient.com : ... Développement : Creation de logiciel + **RANGE COMPANY** IS A 1999 FOR THE COMPANY OF THE COMPANY OF THE COMPANY OF THE COMPANY OF THE COMPANY OF THE COMPANY OF THE COMPANY OF THE COMPANY OF THE COMPANY OF THE COMPANY OF THE COMPANY OF THE COMPANY OF THE COMPANY catculx statistiques et golphiques. It fount une grande vanitie de

Radatics Ring | Statistics With R. And Open Source Stuff... H-SERISSOS BROG | SERISSOS WITH K, ANS UPBN SOURCE SELE ...<br>WWW.FEEDING SON! F TRADITIONS ROBERT SON!<br>If his consequent "And flat distant and series finds" The case of the lines a semine from here, our the far or accura code from here). The fa-

### et son concurrent le plus célèbre

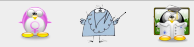

### contre leur concurrent spécialisé

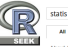

M. Packages Fortheatrones Support Articles About 2,390,000 results (0.44 seconds)

#### Soft by: Relevance ...

powered by Cocode™ Custom Search

#### statis (ade4) Linside-R LA Community Site for R

performs a STATIS analysis of a ktab object. Usage, statistX, scaref = TRUE, nf = 3, tol = 1e-07; ## S3 method for class statist nichtly, vax = 1, vax = 2, ontion

#### Package MExPosition\*

#### https://cran.r-project.org/web/packages/.../MExPosition.pdf File Format PDF/Adobe Acrobat

Jun 15, 2013 ... STATIS, DISTATIS, Dual STATIS and ANISOSTATIS. The core of MExPosition is ExPosition and the syd. Details, Package: MExPosition, Type: Labeled Packages

#### mpDOACT.STATIS.core (MExPosition) | inside-R | A Community Site ... witzer/ Afgen/mcQOACT STATIS core

STATIS.com: Core Function for Dual STATIS (DO-ACT) via MExPosition. Package: ... STATIS.com/dataset1, column design.1, **Labeled Packages Support** 

#### kplot statis (ade4) | inside-R | A Community Site for R www.inside-constructuous/cran/ade4/docs/ludet.atatis

Arguments, object: an object of class statis; xax, yax: the numbers of the x-axis and the y-axis; mfrow: parameter for the array of figures to be dream which take a Labeled Packages Support

#### print/KPlus1.statis.overview.(MExPosition) | inside-R | A Community ... www.inside.com/packages/cran/.../print.KPlus1.ktatik.nven/ew

Ansuments, x; an object of class KPlus 1 statis ... Inherited/passed ansuments for S3 print methodis). Authoris). Cherise R. Chin Fatt cherise.chirdatt@utdahas.edu. Labeled Packages Support

#### **R: Dual STATIS**

search.r-project.org/lbrary/multigroup/html/DSTATIS.html Dual STATIS, Description, Dual STATIS, Usage, DSTATIS/Data, Group, noonp = NULL, Scale = FALSE, graph = FALSE).

Ansuments. Data, a numeric matrix or

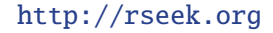

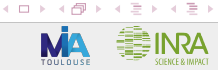

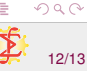

## **Conclusion**

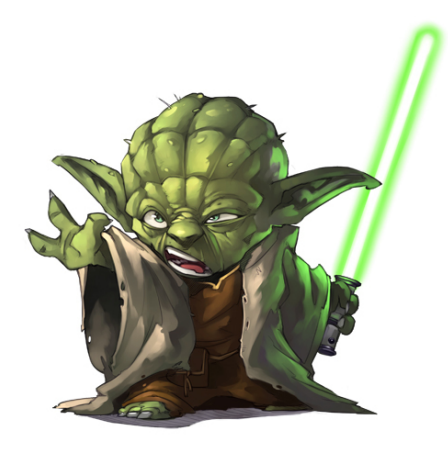

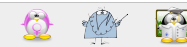

<span id="page-12-0"></span>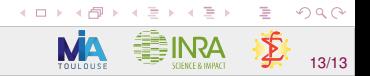